# Informazioni sui gatekeeper H.323 Ī

# Sommario

[Introduzione](#page-0-0) **[Prerequisiti](#page-1-0) [Requisiti](#page-1-1)** [Componenti usati](#page-1-2) **[Convenzioni](#page-1-3)** [Definizione Gatekeeper](#page-1-4) [Zone e subnet Gatekeeper](#page-1-5) [Funzionalità Gatekeeper](#page-2-0) [Funzioni Gatekeeper obbligatorie](#page-2-1) [Funzioni opzionali Gatekeeper](#page-2-2) [Suite di protocolli H.323](#page-2-3) [Segnalazione RAS H.225](#page-3-0) [Segnalazione H.225 Call Control \(Setup\)](#page-3-1) [Trasporto e controllo dei supporti H.245](#page-3-2) [Panoramica della suite di protocolli H.323](#page-4-0) [Segnalazione RAS H.225: Gatekeeper e gateway](#page-4-1) [Rilevamento Gatekeeper RAS](#page-4-2) [Registrazione e annullamento registrazione RAS](#page-5-0) [Ingressi RAS](#page-6-0) [Percorso endpoint RAS](#page-7-0) [Informazioni sullo stato RAS](#page-7-1) [Controllo larghezza di banda RAS](#page-8-0) [Segnalazione delle chiamate con routing Gatekeeper vs segnalazione diretta degli endpoint](#page-8-1) [Flusso delle chiamate da Gatekeeper a Gateway](#page-9-0) [Impostazione chiamate in zona](#page-9-1) [Impostazione chiamata interzona](#page-10-0) [Configurazione delle chiamate tra zone con un Gatekeeper di directory](#page-10-1) [Impostazione chiamata assistita da proxy](#page-11-0) [Disconnessione chiamata](#page-12-0) [Scalabilità della rete H.323 con gatekeeper](#page-12-1) [Tabella degli elementi del protocollo RAS H.225](#page-13-0) [Informazioni correlate](#page-14-0)

## <span id="page-0-0"></span>Introduzione

Lo standard ITU-T H.323 specifica quattro componenti:

- $\cdot$  gateway
- gatekeeper
- $\bullet$  terminale
- MCU (Multipoint Control Unit)

Questo documento offre un'introduzione completa alla funzionalità e al funzionamento del gatekeeper nelle reti H.323 Voice over IP (VoIP).

Fare riferimento all'[esercitazione](http://www.telecomspace.com/vop-h323.html) sull'[H.323](http://www.telecomspace.com/vop-h323.html) per ulteriori informazioni su H.323.

# <span id="page-1-0"></span>**Prerequisiti**

### <span id="page-1-1"></span>**Requisiti**

Accertarsi di utilizzare la funzionalità Gatekeeper H.323, indicata come x- sui [download](//www.cisco.com/cisco/web/download/index.html) (solo utenti [registrati\)](//tools.cisco.com/RPF/register/register.do). Ad esempio, per fare in modo che Cisco 2600 agisca come gatekeeper, un Cisco IOS® valido è c2600-ix-mz.122-11.

### <span id="page-1-2"></span>Componenti usati

Il documento può essere consultato per tutte le versioni software o hardware.

### <span id="page-1-3"></span>**Convenzioni**

Fare riferimento a [Cisco Technical Tips Conventions per ulteriori informazioni sulle convenzioni](//www.cisco.com/en/US/tech/tk801/tk36/technologies_tech_note09186a0080121ac5.shtml) [dei documenti.](//www.cisco.com/en/US/tech/tk801/tk36/technologies_tech_note09186a0080121ac5.shtml)

# <span id="page-1-4"></span>Definizione Gatekeeper

Un gatekeeper è un'entità H.323 presente sulla rete che fornisce servizi come la conversione degli indirizzi e il controllo degli accessi alla rete per terminali H.323, gateway e MCU. Possono inoltre fornire altri servizi, quali gestione della larghezza di banda, contabilità e dial plan, che è possibile centralizzare per garantire la scalabilità.

I gatekeeper sono separati logicamente dagli endpoint H.323, quali terminali e gateway. Sono opzionali in una rete H.323. Se tuttavia è presente un gatekeeper, gli endpoint devono utilizzare i servizi forniti.

# <span id="page-1-5"></span>Zone e subnet Gatekeeper

Una zona è una raccolta di nodi H.323, come gateway, terminali e MCU registrati sul gatekeeper. Può esistere un solo gatekeeper attivo per zona. Queste zone possono sovrapporsi alle subnet e un gatekeeper può gestire i gateway in una o più subnet.

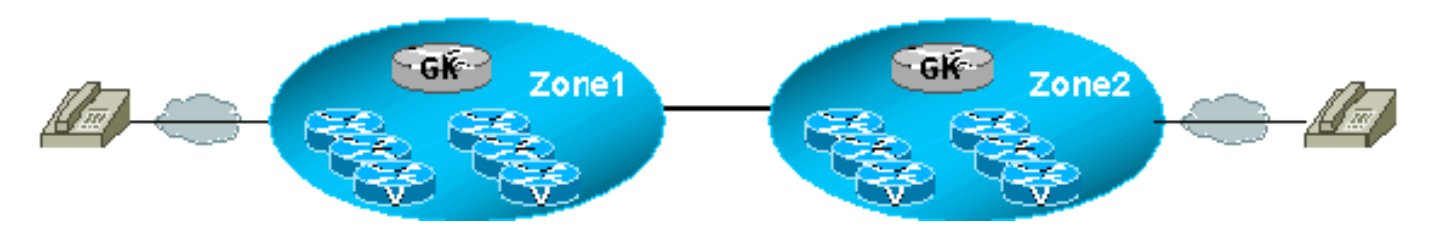

## <span id="page-2-0"></span>Funzionalità Gatekeeper

Lo standard H.323 definisce le funzioni obbligatorie e opzionali del gatekeeper:

### <span id="page-2-1"></span>Funzioni Gatekeeper obbligatorie

- Traduzione dell'indirizzo: converte gli ID H.323 (ad esempio gwy1@domain.com) e i numeri E.164 (numeri di telefono standard) in indirizzi IP degli endpoint.
- Controllo ammissione (Admission Control) Controlla l'ammissione degli endpoint nella rete H.323. A tale scopo, il gatekeeper utilizza i seguenti elementi:Messaggi H.225 - Registrazione, ammissione e stato (RAS)Vedere la [segnalazione RAS H.225:](#page-4-1) Sezione [Gatekeeper and Gateways](#page-4-1) per ulteriori informazioni sulla segnalazione RAS.Richiesta di ammissione (ARQ)Conferma ammissione (ACF)Rifiuto di ammissione (ARJ)
- Controllo della larghezza di banda: gestione dei requisiti di larghezza di banda degli endpoint. A tale scopo, il gatekeeper utilizza i seguenti messaggi H.225 RAS:Richiesta larghezza di banda (BRQ)Conferma larghezza di banda (BCF)Rifiuto larghezza di banda (BRJ)
- Gestione zona: il gatekeeper fornisce la gestione della zona per tutti gli endpoint registrati nella zona, ad esempio il controllo del processo di registrazione dell'endpoint.

### <span id="page-2-2"></span>Funzioni opzionali Gatekeeper

- Autorizzazione chiamata: con questa opzione, il gatekeeper può limitare l'accesso a determinati terminali o gateway e/o applicare policy di limitazione dell'orario di lavoro.
- Gestione delle chiamate: con questa opzione, il gatekeeper conserva le informazioni sulle chiamate attive e le utilizza per indicare gli endpoint occupati o le chiamate di reindirizzamento.
- Gestione della larghezza di banda: con questa opzione, il gatekeeper può rifiutare l'ammissione quando la larghezza di banda richiesta non è disponibile.
- Segnalazione controllo chiamate: questa opzione consente al gatekeeper di indirizzare i messaggi di segnalazione delle chiamate tra gli endpoint H.323 utilizzando il modello Gatekeeper-Routed Call Signaling (GKRCS). In alternativa, consente agli endpoint di inviare messaggi H.225 di segnalazione delle chiamate direttamente tra loro.

Nota: i gatekeeper Cisco IOS sono basati sulla segnalazione diretta dell'endpoint. Non supportano la tecnologia GKRCS. Vedere la sezione [Segnalazione delle chiamate con routing da Gatekeeper](#page-8-1) [rispetto alla segnalazione degli endpoint diretti](#page-8-1) in questo documento.

# <span id="page-2-3"></span>Suite di protocolli H.323

La suite di protocolli H.323 è divisa in tre aree principali di controllo:

- Segnalazione RAS (H.225)
- Controllo delle chiamate/Configurazione delle chiamate (H.225)
- Segnalazione Media Control and Transport (H.245)

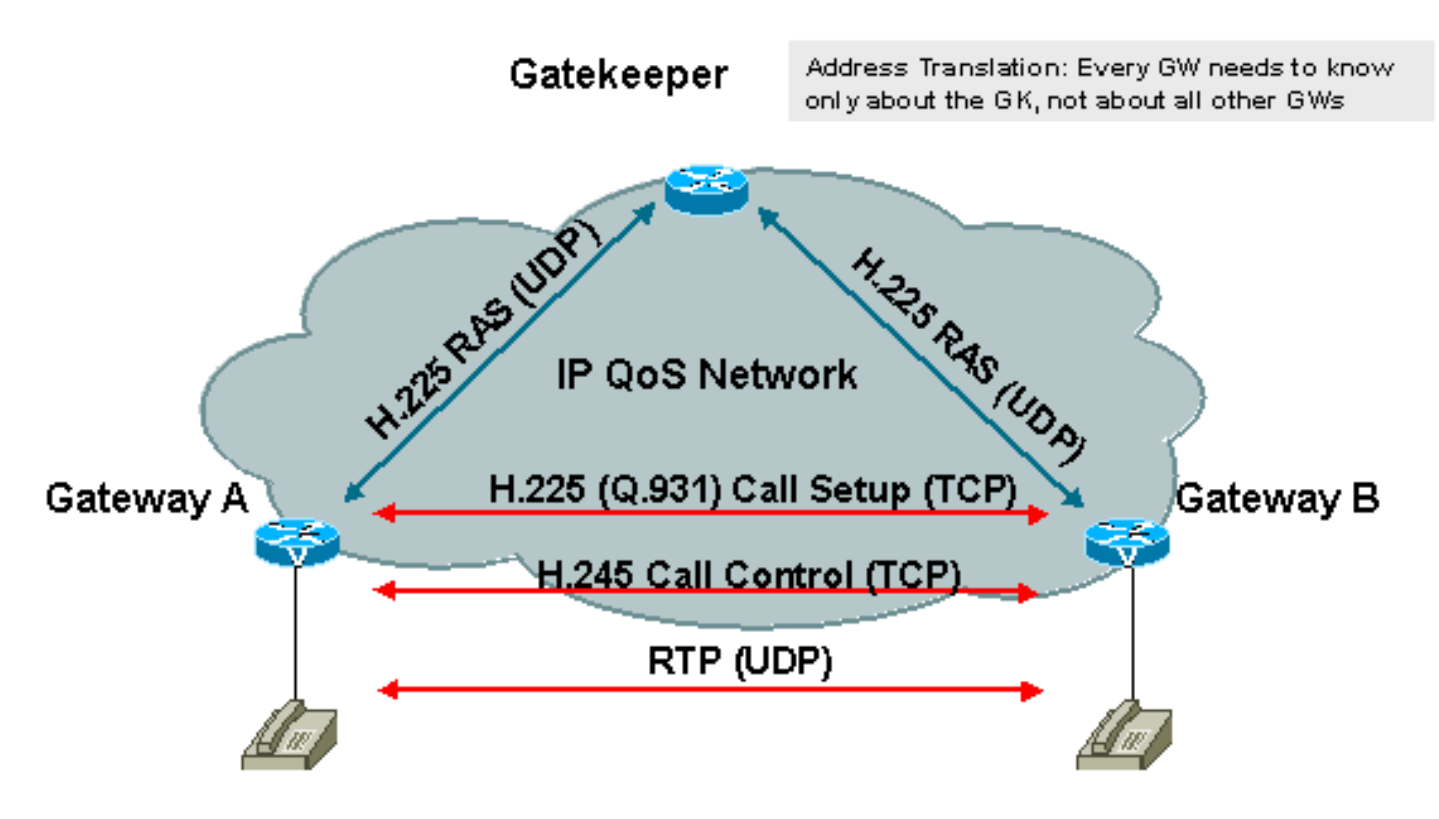

#### <span id="page-3-0"></span>Segnalazione RAS H.225

RAS è il protocollo di segnalazione utilizzato tra gateway e gatekeeper. Il canale RAS viene aperto prima di qualsiasi altro canale ed è indipendente dalla configurazione delle chiamate e dai canali di trasporto dei supporti.

RAS utilizza le porte UDP (User Datagram Protocol) 1719 (messaggi RAS H.225) e 1718 ● (multicast gatekeeper discovery).

Vedere la [segnalazione RAS H.225:](#page-4-1) Sezione [Gatekeeper e gateway](#page-4-1) di questo documento per informazioni più dettagliate.

### <span id="page-3-1"></span>Segnalazione H.225 Call Control (Setup)

La segnalazione del controllo delle chiamate H.225 viene utilizzata per configurare le connessioni tra gli endpoint H.323. La raccomandazione ITU H.225 specifica l'uso e il supporto dei messaggi di segnalazione Q.931.

Viene creato un canale di controllo delle chiamate (TCP) affidabile attraverso una rete IP sulla porta TCP 1720. Questa porta avvia i messaggi di controllo delle chiamate Q.931 per la connessione, la manutenzione e la disconnessione delle chiamate.

Quando un gatekeeper è presente nell'area di rete, i messaggi H.225 relativi alla configurazione delle chiamate vengono scambiati tramite segnalazione diretta di chiamata o GKRCS. Per ulteriori informazioni, vedere la sezione [Segnalazione di chiamata routing tra Gatekeeper e segnalazione](#page-8-1) [diretta](#page-8-1) degli [endpoint](#page-8-1) di questo documento. Il metodo scelto viene deciso dal gatekeeper durante lo scambio di messaggi di ammissione RAS.

Se non è presente alcun gatekeeper, i messaggi H.225 vengono scambiati direttamente tra gli endpoint.

<span id="page-3-2"></span>Trasporto e controllo dei supporti H.245

H.245 gestisce messaggi di controllo end-to-end tra entità H.323. Le procedure H.245 stabiliscono canali logici per la trasmissione di informazioni audio, video, dati e del canale di controllo. Viene utilizzato per negoziare l'utilizzo e le funzionalità del canale, ad esempio:

- controllo del flusso
- messaggi di scambio funzionalità

Una spiegazione dettagliata del formato H.245 esula tuttavia dalle finalità del presente documento.

### <span id="page-4-0"></span>Panoramica della suite di protocolli H.323

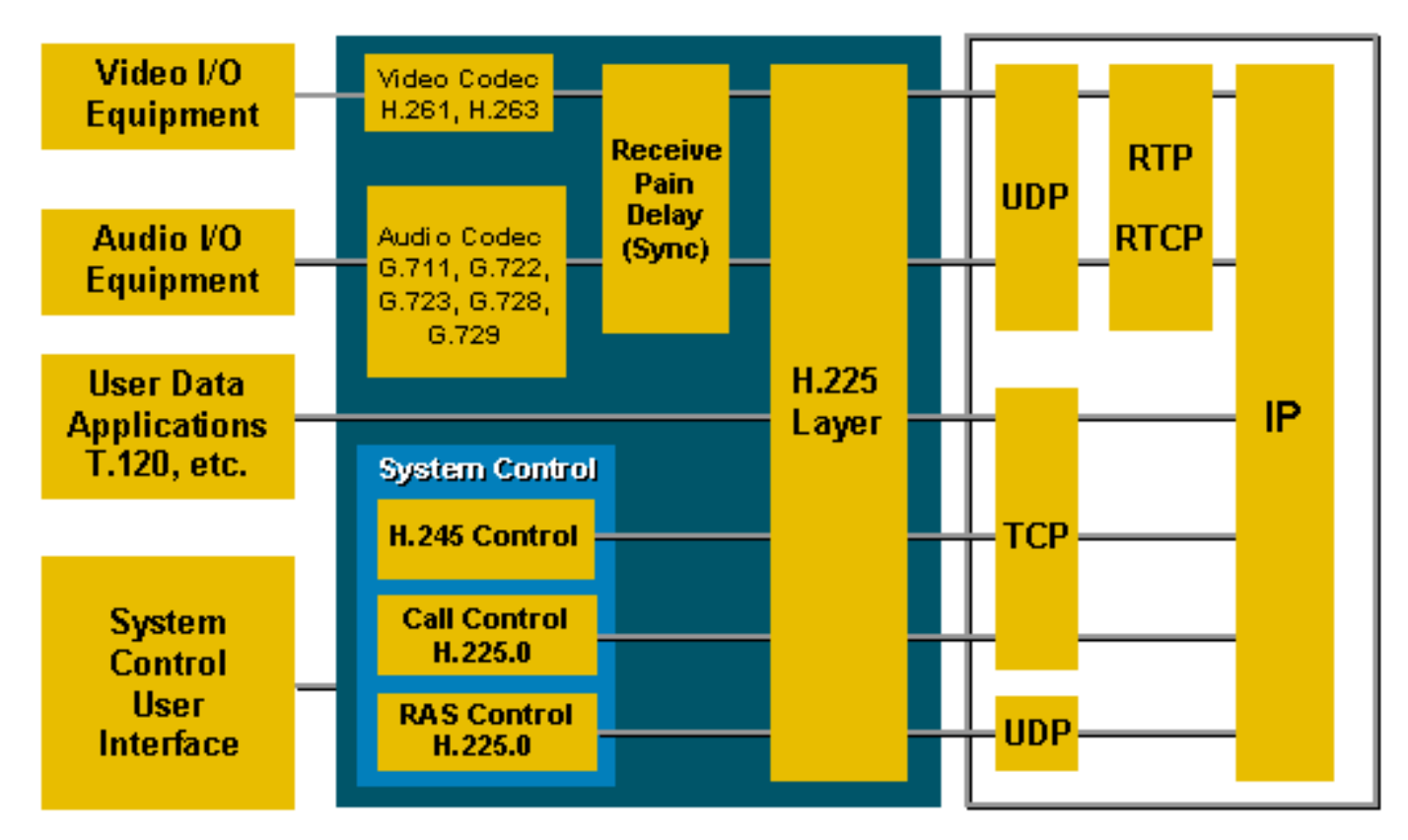

# <span id="page-4-1"></span>Segnalazione RAS H.225: Gatekeeper e gateway

### <span id="page-4-2"></span>Rilevamento Gatekeeper RAS

Questo è il processo con cui i terminali/gateway H.323 scoprono le loro zone gatekeeper Rilevamento automatico Gatekeeper:

- Se un endpoint H.323 non conosce il gatekeeper, può inviare una richiesta Gatekeeper (GRQ). Questo datagramma UDP è indirizzato alla nota porta di destinazione 1718 e trasmesso sotto forma di multicast IP con l'indirizzo di gruppo multicast 24.0.1.41.
- Uno o più gatekeeper possono rispondere alla richiesta con un messaggio GCF (Gatekeeper ●Confirmation) positivo o un messaggio GRJ (Gatekeeper Reject) negativo. Un messaggio di rifiuto contiene il motivo del rifiuto e può facoltativamente restituire informazioni su gatekeeper alternativi. Il rilevamento automatico consente a un endpoint di individuare il proprio gatekeeper tramite un messaggio GRQ (Multicast Gatekeeper Request). Poiché gli endpoint non devono essere configurati in modo statico per i gatekeeper, questo metodo ha un minore sovraccarico amministrativo. Un gatekeeper risponde con un messaggio GCF o GRJ. È possibile configurare un gatekeeper in modo che risponda solo a determinate subnet.Nota: un

gatekeeper Cisco IOS risponde sempre a un modulo GRQ con un messaggio GCF/GRJ. Non rimane mai in silenzio.

Se il gatekeeper non è disponibile, il gateway tenta periodicamente di individuarlo. Se un gateway rileva che il gatekeeper è stato disconnesso, cessa di accettare nuove chiamate e tenta di individuare nuovamente un gatekeeper. Le chiamate attive non sono interessate.

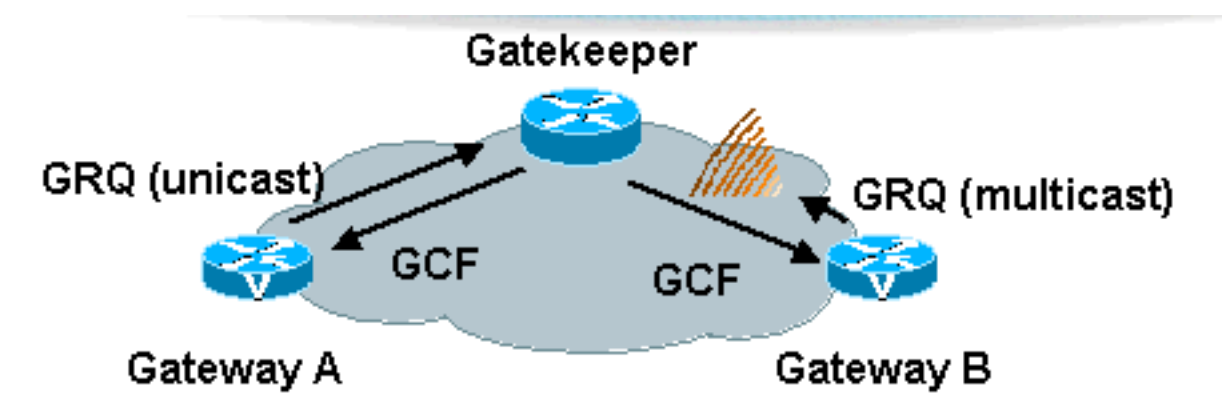

Nella tabella seguente vengono definiti i messaggi di rilevamento gatekeeper RAS:

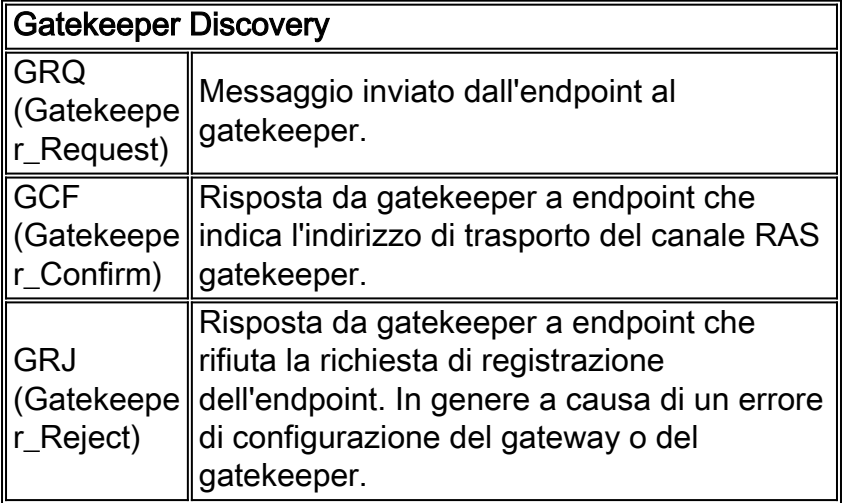

#### <span id="page-5-0"></span>Registrazione e annullamento registrazione RAS

La registrazione è il processo con cui gateway, terminali e/o MCU si uniscono a una zona e informano il gatekeeper dei loro indirizzi IP e alias. La registrazione viene eseguita dopo il processo di individuazione. Ogni gateway può essere registrato con un solo gatekeeper attivo. Esiste un solo gatekeeper attivo per zona.

Il gateway H.323 viene registrato con un ID H.323 (ID e-mail) o un indirizzo E.164. Ad esempio:

- $\cdot$  EmailID (H.323 ID): gwy-01@domain.com
- E.164 Indirizzo: 5125551212

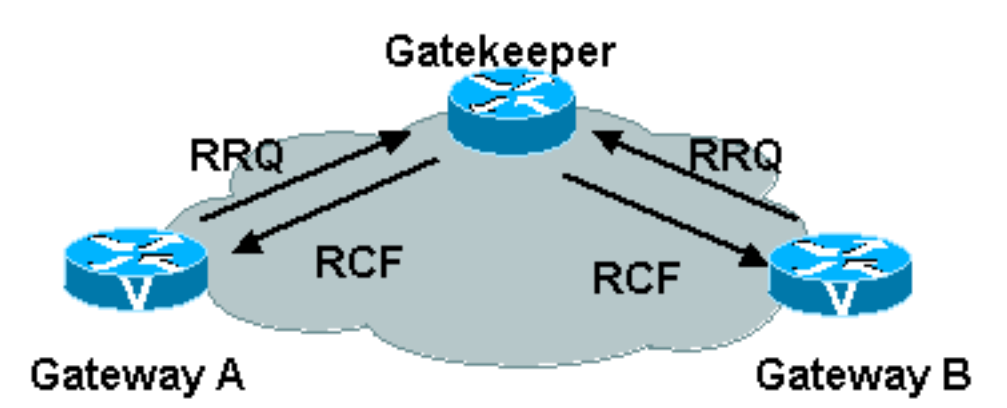

La tabella seguente definisce i messaggi di registrazione e annullamento registrazione del gatekeeper RAS:

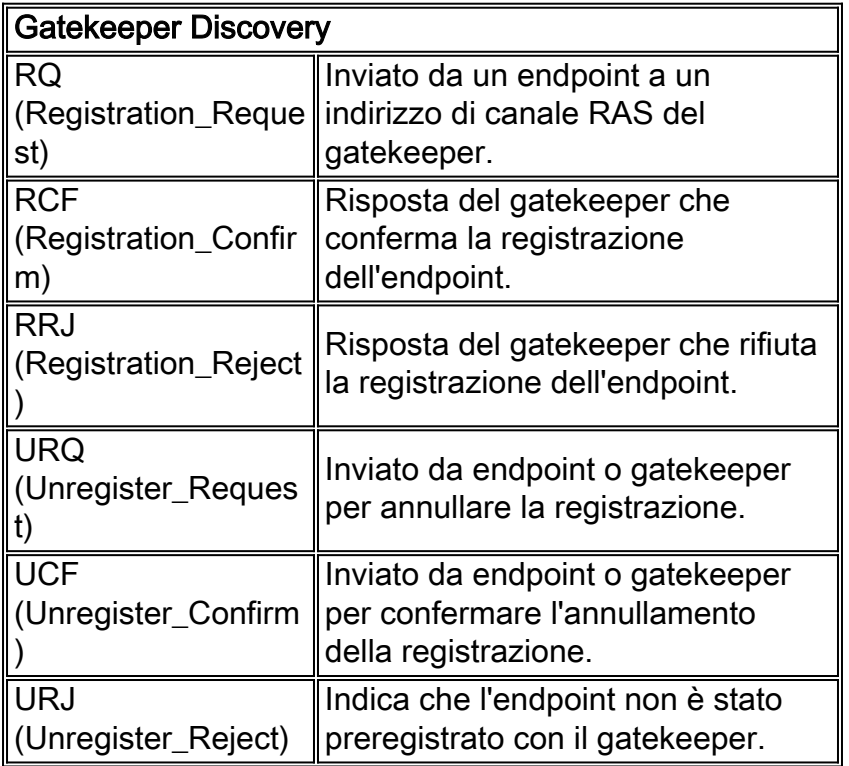

### <span id="page-6-0"></span>Ingressi RAS

I messaggi di ammissione tra endpoint e gatekeeper costituiscono la base per l'ammissione delle chiamate e il controllo della larghezza di banda. I gatekeeper autorizzano l'accesso alle reti H.323 con la conferma o il rifiuto di una richiesta di ammissione.

Nella tabella seguente vengono definiti i messaggi di ammissione RAS:

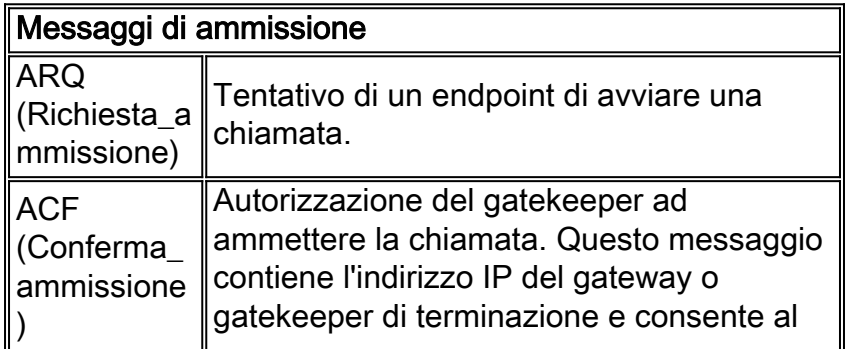

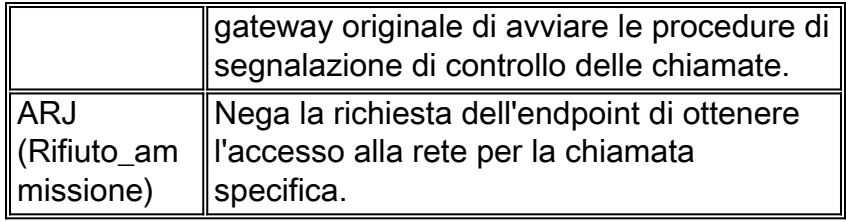

Per ulteriori informazioni, vedere la sezione [Flusso di chiamata da Gatekeeper a Gateway](#page-9-0) di questo documento.

### <span id="page-7-0"></span>Percorso endpoint RAS

I messaggi di richiesta di percorso vengono in genere utilizzati tra gatekeeper interzona per ottenere gli indirizzi IP di endpoint di zona diversi. Nella tabella seguente vengono definiti i messaggi di richiesta di percorso RAS:

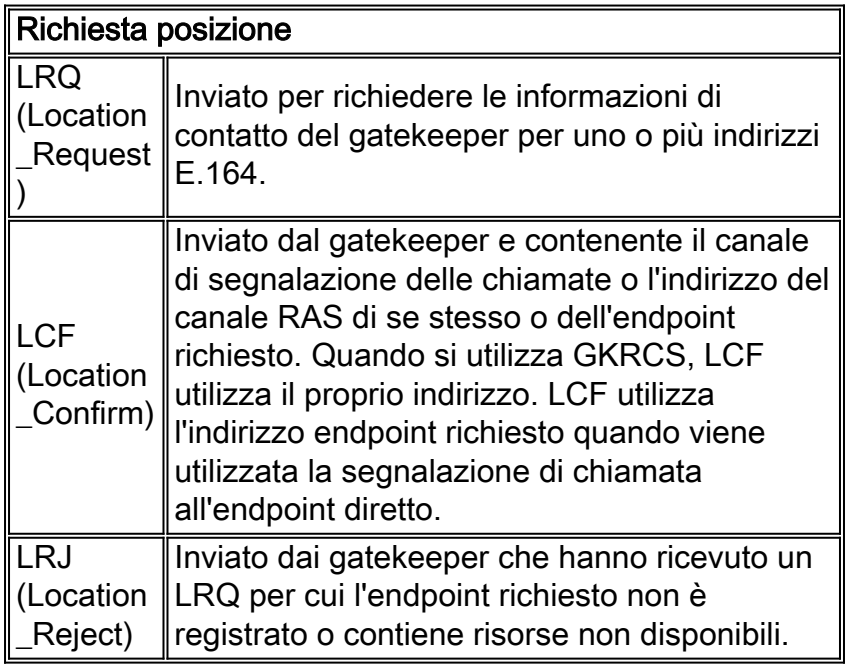

Per ulteriori informazioni, vedere la sezione **Flusso di chiamate da Gatekeeper a Gateway**.

#### <span id="page-7-1"></span>Informazioni sullo stato RAS

Il gatekeeper può utilizzare il canale RAS per ottenere informazioni sullo stato dagli endpoint. È possibile utilizzare il server RAS per monitorare se l'endpoint è online o offline. Nella tabella seguente vengono definiti i messaggi di informazioni sullo stato RAS:

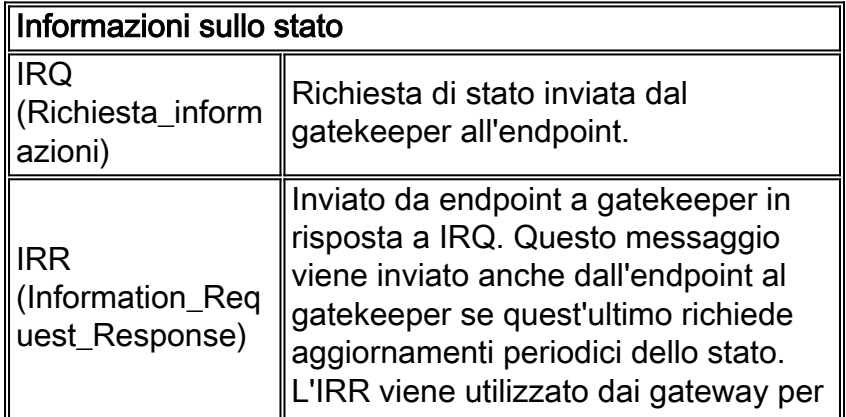

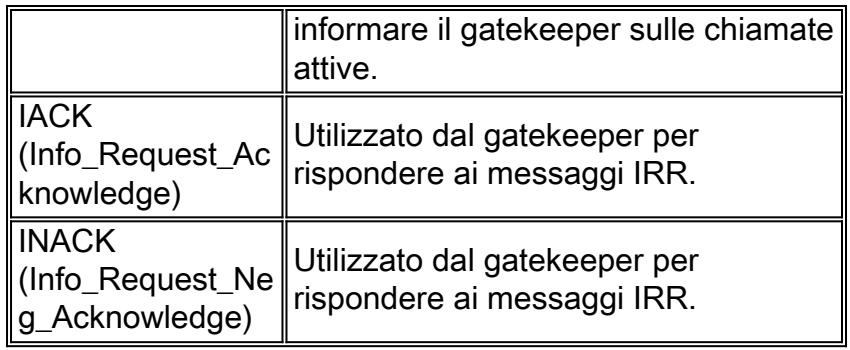

### <span id="page-8-0"></span>Controllo larghezza di banda RAS

Il controllo della larghezza di banda viene inizialmente gestito tramite la sequenza di messaggi di ammissione (ARQ/ACF/ARJ). Tuttavia, la larghezza di banda può cambiare durante la chiamata. Nella tabella seguente vengono definiti i messaggi di controllo della larghezza di banda RAS:

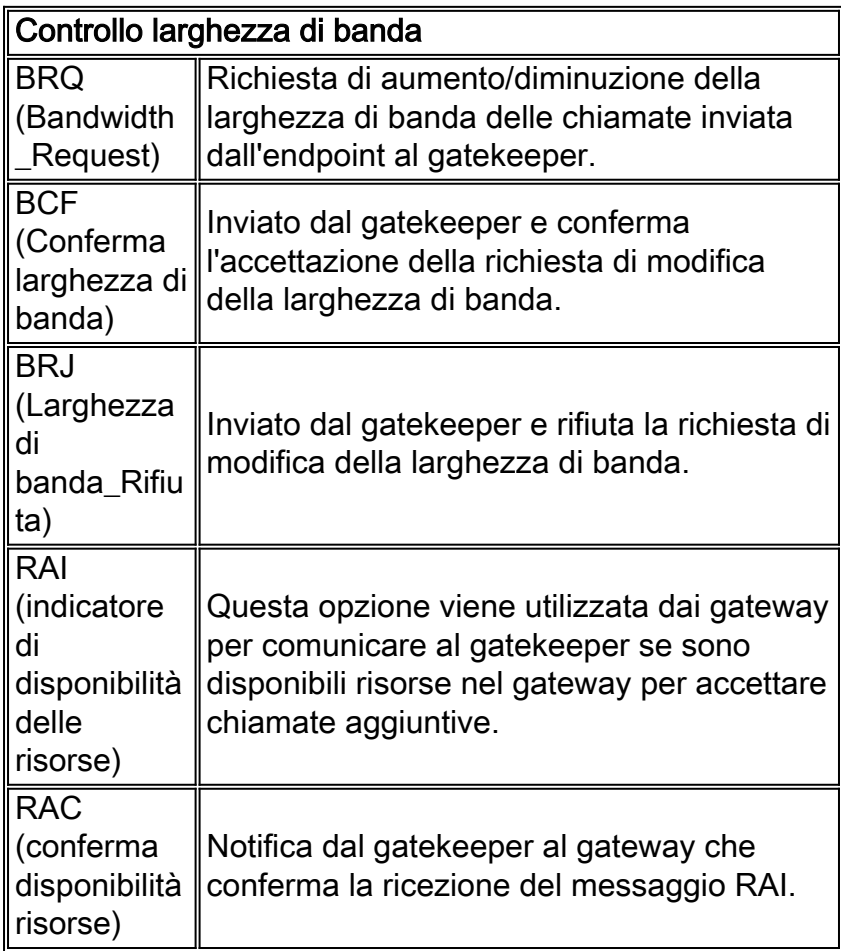

Per ulteriori informazioni sulla RAI, fare riferimento a [Descrizione, configurazione e risoluzione dei](//www.cisco.com/en/US/tech/tk1077/technologies_tech_note09186a0080093f67.shtml) [problemi relativi all'indicazione dell'allocazione delle risorse.](//www.cisco.com/en/US/tech/tk1077/technologies_tech_note09186a0080093f67.shtml)

## <span id="page-8-1"></span>Segnalazione delle chiamate con routing Gatekeeper vs segnalazione diretta degli endpoint

Esistono due tipi di metodi di segnalazione delle chiamate del gatekeeper:

• Segnalazione diretta endpoint: questo metodo indirizza i messaggi di configurazione delle

chiamate al gateway o all'endpoint terminante.

• Gatekeeper-Routed Call Signaling (GKRCS): questo metodo indirizza i messaggi di impostazione delle chiamate attraverso il gatekeeper.

Nota: i gatekeeper Cisco IOS sono basati sulla segnalazione Direct Endpoint e non supportano GKRCS.

Questi diagrammi illustrano le differenze tra questi due metodi:

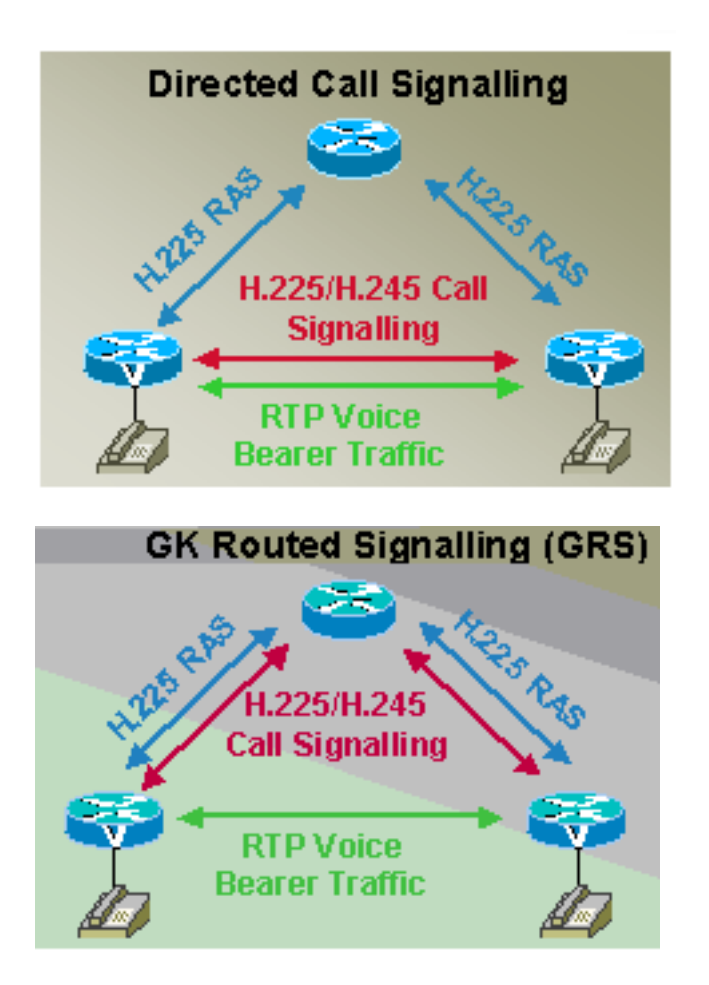

# <span id="page-9-0"></span>Flusso delle chiamate da Gatekeeper a Gateway

In queste sezioni vengono illustrati solo gli scenari del flusso di chiamata di segnalazione di chiamata diretta. Inoltre, si supponga che i gateway abbiano già completato il rilevamento e la registrazione con i relativi gatekeeper.

<span id="page-9-1"></span>Impostazione chiamate in zona

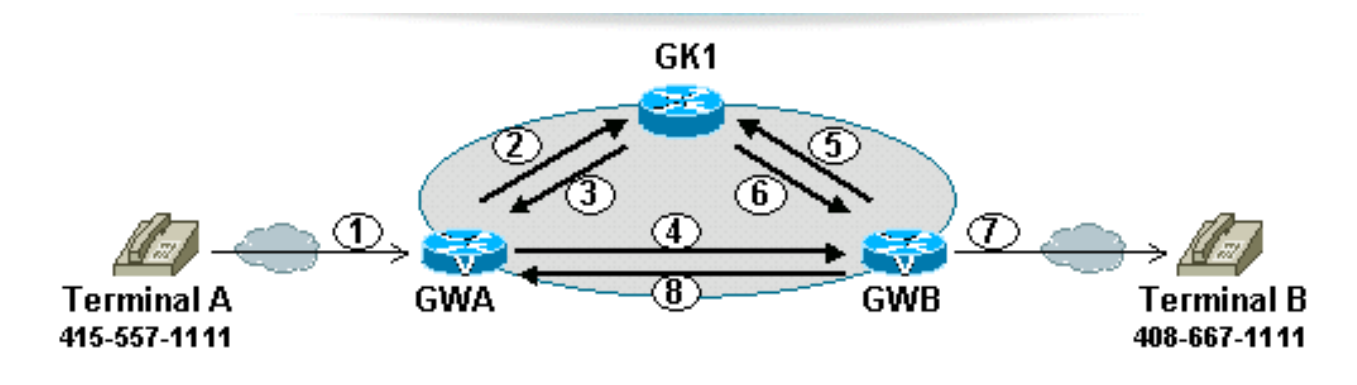

- 1) Terminal A dials the phone number 408-667-1111 for Terminal B
- 2) GWA sends GK1 an ARQ, asking permission to call Terminal B
- 3) GK1 does a look-up and finds Terminal B registered; returns an ACF with the IP address of GWB
- 4) GWA sends a 0.931 Call-Setup to GWB with Terminal B's phone number
- 5) GWB sends GK1 an ARQ, asking permission to answer GWA's call
- 6) GK1 returns an ACF with the IP address of GWA
- 7) GWB sets up a POTS call to Terminal B at 408-667-1111
- 8) When Terminal B answers, GWB sends 0.931 Connect to GWA
- 9) GWs sends IRR to GK after call is setup

### <span id="page-10-0"></span>Impostazione chiamata interzona

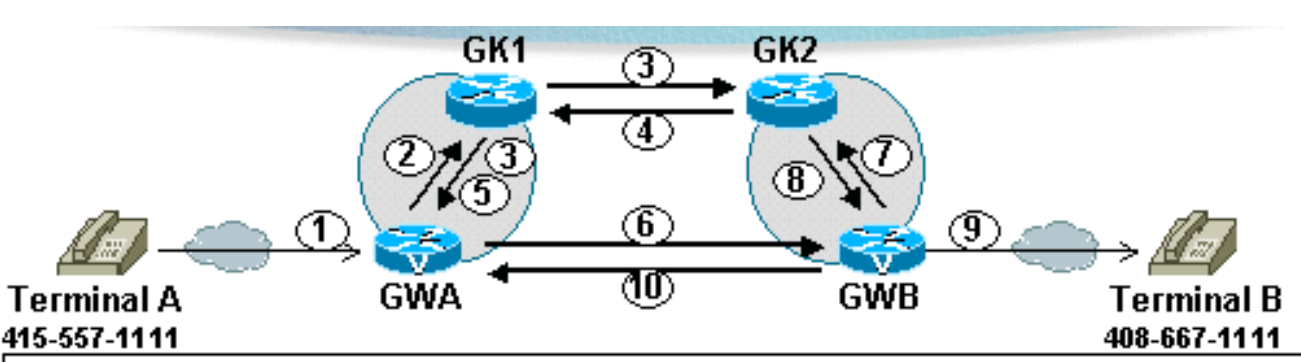

- 1) Terminal A dials the phone number 408-667-1111 for Terminal B
- 2) GWA sends GK1 an ARQ, asking permission to call Terminal B
- 3) GK1 does a look-up and does NOT find Terminal B registered; GK1 does a prefix look-up and finds a match with GK2; GK1 sends an LRQ GK2, and RIP (Request In Progress) to GWA
- 4) GK2 does a look-up and finds Terminal B registered; returns an LCF with the IP address of GWB
- 5) GK1 returns an ACF with the IP address of GWB
- 6) GWA sends a Q.931 Call-Setup to GWB with Terminal B's phone number
- 7) GWB sends GK2 an ARQ, asking permission to answer GWA's call
- 8) GK2 returns an ACF with the IP address of GWA
- 9) GWB sets up a POTS call to Terminal B at 408-667-1111
- 10) When Terminal B answers, GWB sends 0.931 Connect to GWA

<span id="page-10-1"></span>Configurazione delle chiamate tra zone con un Gatekeeper di directory

Una delle funzionalità principali dei gatekeeper è tenere traccia di altre zone H.323 e inoltrare le chiamate in modo appropriato. In presenza di molte zone H.323, le configurazioni dei gatekeeper possono richiedere un'intensa attività amministrativa. In installazioni VoIP così grandi è possibile configurare un gatekeeper di directory centralizzato che contiene un registro di tutte le diverse zone e coordina i processi di inoltro LRQ. Non è richiesta alcuna rete completa tra gatekeeper interzona con gatekeeper di directory.

Nota: un gatekeeper di directory non è uno standard di settore, ma è un'implementazione Cisco.

Per ulteriori informazioni, vedere la sezione [Scalabilità della rete H.323 con i gatekeeper](#page-12-1)

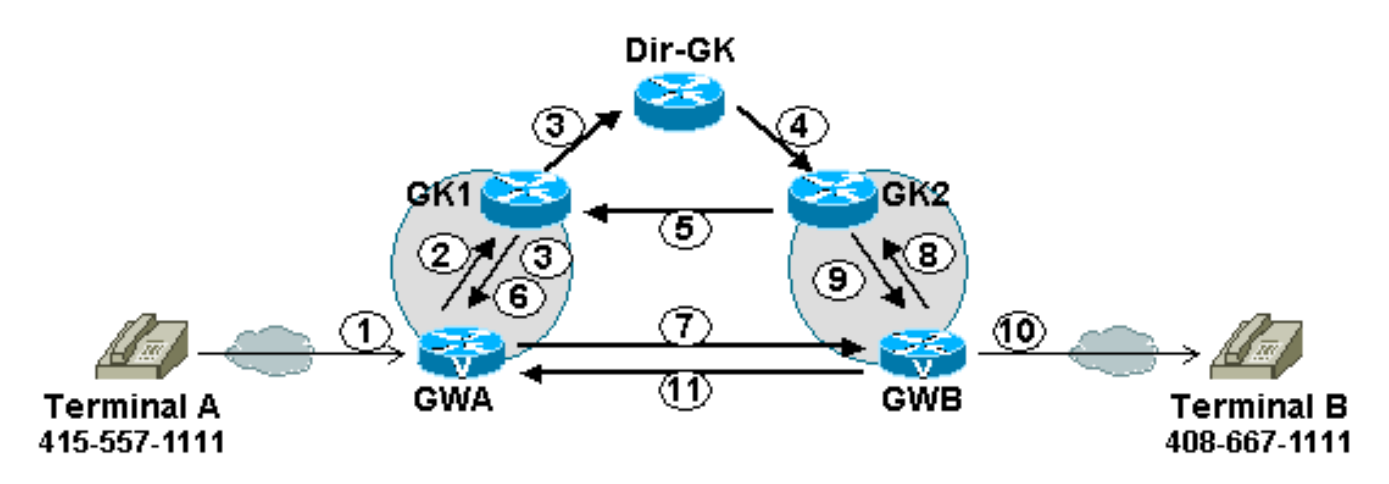

- 1) Terminal A dials the phone number 408-667-1111 for Terminal B
- 2) GWA sends GK1 an ARQ, asking permission to call Terminal B
- 3) GK1 does a look-up and does NOT find Terminal B registered; GK1 does a prefix look-up and finds a wildcard match with Dir-GK; GK1 sends LRQ to Dir-GK, and RIP to GWA
- 4) Dir-GK does a prefix look-up and finds GK2; Forwards the LRQ to GK2
- 5-11) Same as steps 4-10 in previous scenario

<span id="page-11-0"></span>Impostazione chiamata assistita da proxy

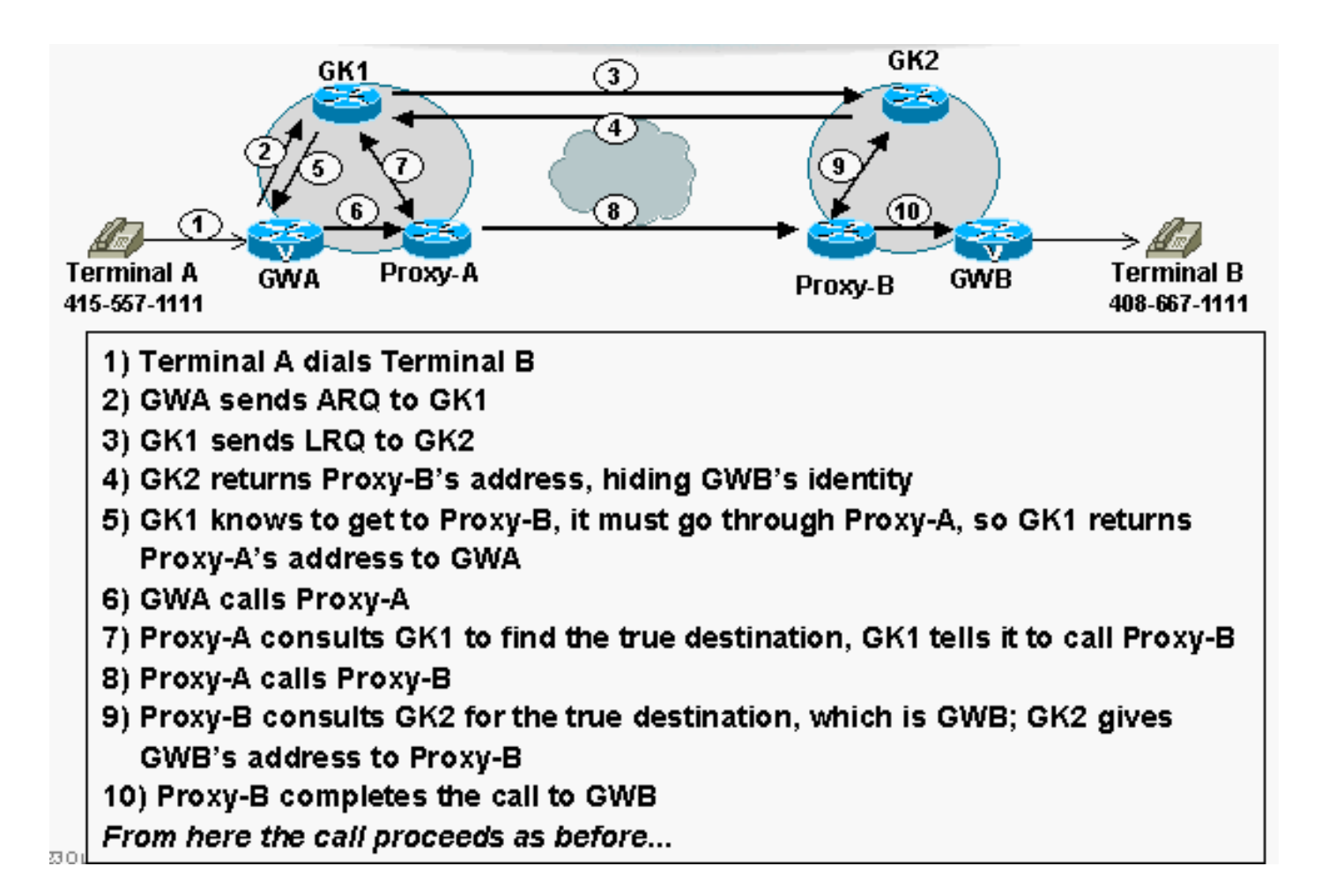

#### <span id="page-12-0"></span>Disconnessione chiamata

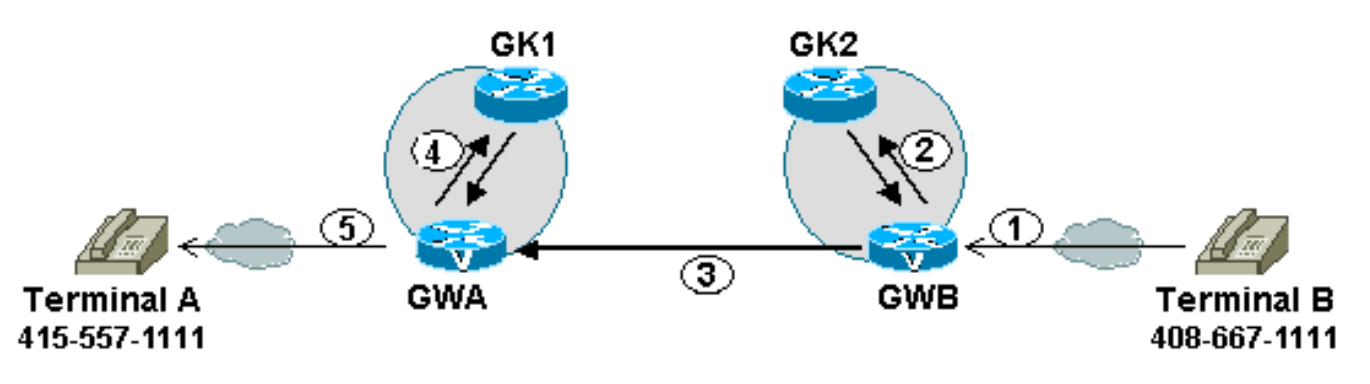

Terminals A and B are in active conversation...

- 1) Terminal B hangs up
- 2) GWB sends DRQ to GK2, disconnecting the call between Terminals A and B. A DCF is received some time later.
- 3) GWB sends a Q.931 Release Complete to GWA
- 4) GWA sends DRQ to GK1, disconnecting the call between Terminals A and B. A DCF is received some time later.
- 5) GWA signals a call disconnect to the voice network (the mechanism differs depending on the trunk used on GWA. If it is a phone set (FXS), then there is no mechanism to signal the disconnect.

## <span id="page-12-1"></span>Scalabilità della rete H.323 con gatekeeper

Il diagramma mostra il concetto di scalabilità della rete VoIP con gatekeeper e gatekeeper di directory:

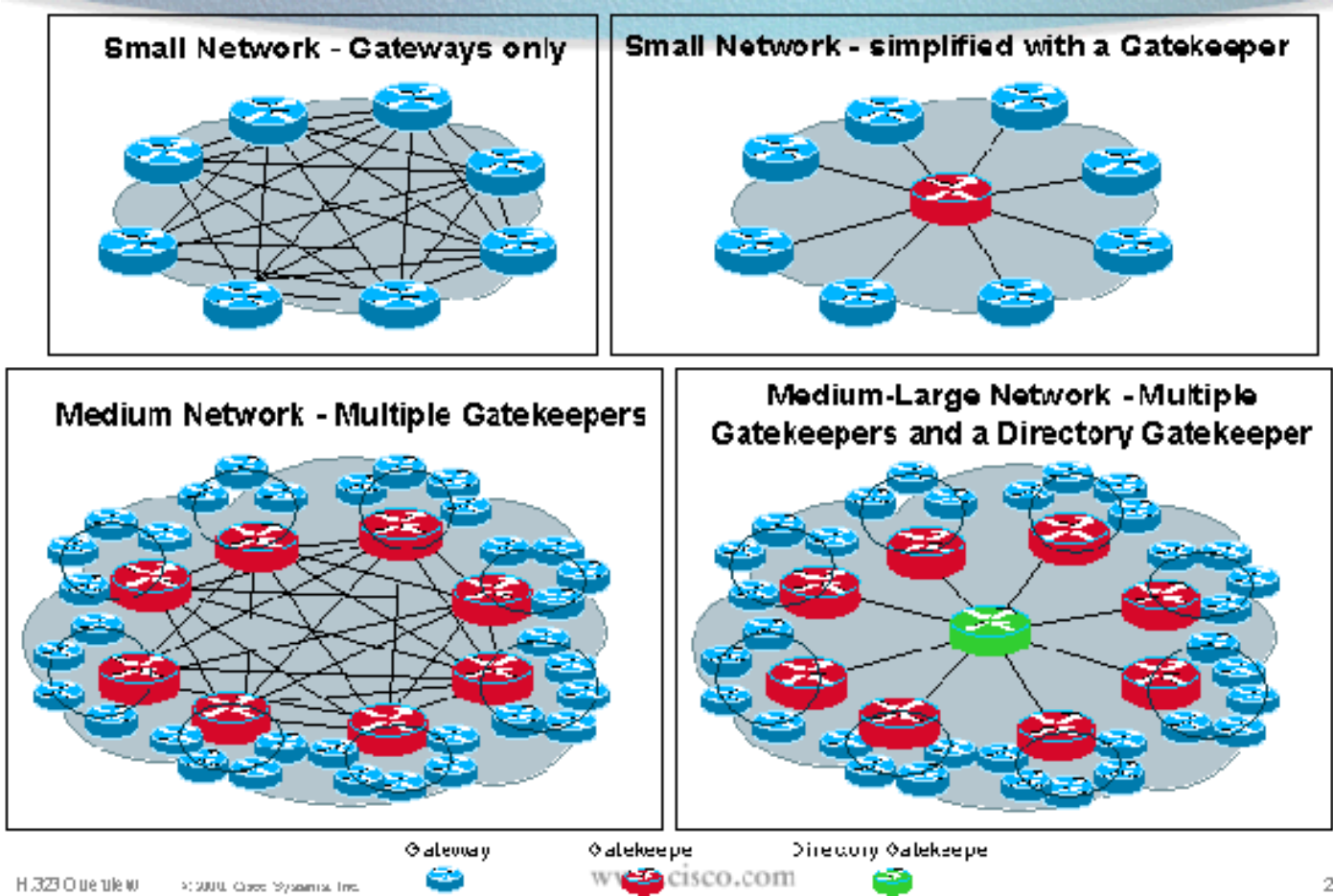

## <span id="page-13-0"></span>Tabella degli elementi del protocollo RAS H.225

## Gatekeeper Discovery

- GatekeeperRequest (GRQ)
- GatekeeperConfirm (GCF)  $\blacksquare$
- GatekeeperReject (GRJ)  $\blacksquare$

## **Terminal/Gateway Registration**

- **RegistrationRequest (RRQ)**
- **RegistrationConfirm (RCF)**  $\blacksquare$
- **RegistrationReject (RRJ)**  $\blacksquare$

## Terminal/Gateway Unregistration

- UnregistrationRequest (URQ) ٠
- **UnregistrationConfirm (UCF)**  $\blacksquare$
- UnregistrationReject (URJ)  $\blacksquare$

## **Resource Availability**

- **Resource Availability Indicator (RAI)**  $\blacksquare$
- **Resource Availability Confirm (RAC)**

### **Bandwidth Change**

- **Bandwidth Change Request (BRQ)**  $\blacksquare$
- **Bandwidth Change Confirm (BCF)**
- **Bandwidth Change Reject (BRJ)** .

## **Location Request**

- **LocationRequest (LRQ)**
- **LocationConfirm (LCF)**
- **LocationReject (LRJ)**

## **Call Admission**

- **AdmissionRequest (ARQ)**
- **AdmissionConfirm (ACF)**  $\blacksquare$
- **AdmissionReject (ARJ)**  $\blacksquare$

### Disengage

- DisengageRequest (DRQ)  $\blacksquare$
- DisengageConfirm (DCF)
- DisengageReject (DRJ)

## **Request in Progress**

**Request in Progress (RIP)** 

## **Status Queries**

- InfoRequest (IRQ)
- InfoRequestResponse (IRR)
- InfoRequestAck (IACK)
- InfoRequestNak (INAK)

Nota: per ulteriori informazioni sulle configurazioni di esempio del [gatekeeper,](//www.cisco.com/en/US/tech/tk1077/technologies_tech_note09186a00800a8928.shtml) fare riferimento a [Descrizione del routing delle chiamate](//www.cisco.com/en/US/tech/tk1077/technologies_tech_note09186a00800a8928.shtml) del gatekeeper d[i](//www.cisco.com/en/US/tech/tk1077/technologies_tech_note09186a00800a8928.shtml) [Cisco IOS](//www.cisco.com/en/US/tech/tk1077/technologies_tech_note09186a00800a8928.shtml).

# <span id="page-14-0"></span>Informazioni correlate

- [Risoluzione dei problemi di registrazione di Gatekeeper](//www.cisco.com/en/US/tech/tk1077/technologies_tech_note09186a008011221e.shtml?referring_site=bodynav)
- [Comprensione e risoluzione dei problemi TTL Gatekeeper e processo di aging out](//www.cisco.com/en/US/tech/tk1077/technologies_tech_note09186a00800c5fca.shtml?referring_site=bodynav)
- [Supporto alla tecnologia vocale](//www.cisco.com/cisco/web/psa/default.html?mode=tech&level0=268436015&referring_site=bodynav)
- [Supporto ai prodotti voce e Unified Communications](//www.cisco.com/cisco/web/psa/default.html?mode=prod&level0=278875240&referring_site=bodynav)
- [Risoluzione dei problemi di Cisco IP Telephony](http://www.amazon.com/exec/obidos/tg/detail/-/1587050757/102-3569222-3545713?referring_site=bodynav)
- Documentazione e supporto tecnico Cisco Systems